书名:《C语言程序设计习题解答与上机指导》

- 13 ISBN 9787040225686
- 10 ISBN 7040225689

出版时间:2010-5

 $(2010-05)$ 

页数:150

版权说明:本站所提供下载的PDF图书仅提供预览和简介以及在线试读,请支持正版图书。

## www.tushu111.com

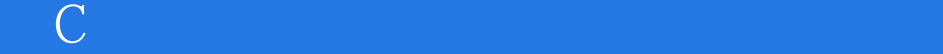

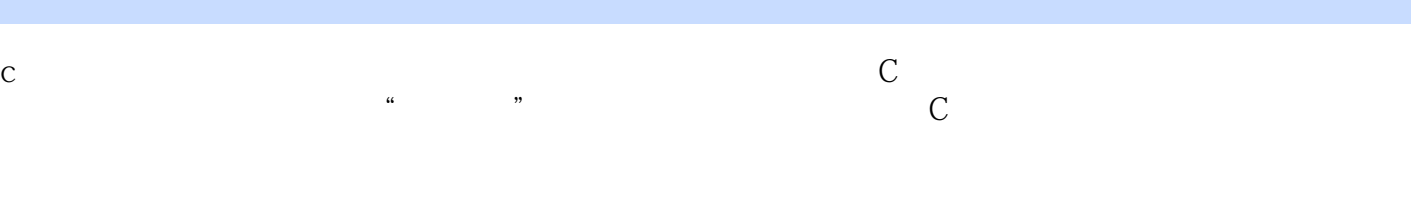

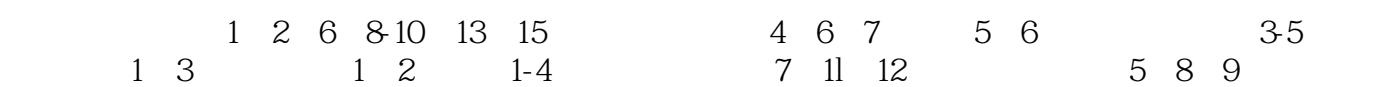

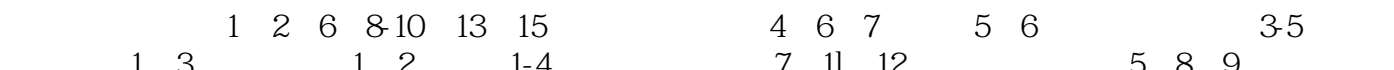

## $\blacksquare$   $\blacksquare$   $\blacks$  $\mu$  and  $\mu$  and  $\mu$  and  $\mu$  and  $\mu$  and  $\mu$  and  $\mu$  and  $\mu$  and  $\mu$  and  $\mu$  and  $\mu$  and  $\mu$  and  $\mu$  and  $\mu$  and  $\mu$  and  $\mu$  and  $\mu$  and  $\mu$  and  $\mu$  and  $\mu$  and  $\mu$  and  $\mu$  and  $\mu$  and  $\mu$  and  $\mu$   $\rm\,C}$  and  $\rm\,A$ :  $\rm\,A$ :  $\rm\,A$ :  $\rm\,A$ :  $\rm\,A$ :  $\rm\,A$ :  $\rm\,A$ :  $\rm\,A$ :  $\rm\,A$ :  $\rm\,A$ :  $\rm\,A$ :  $\rm\,A$ :  $\rm\,A$ :  $\rm\,A$ :  $\rm\,A$ :  $\rm\,A$ :  $\rm\,A$ :  $\rm\,A$ :  $\rm\,A$ :  $\rm\,A$ :  $\rm\,A$ :  $\rm\,A$ :  $\rm\,A$ :  $\mathbf{R} = \mathbf{R} + \mathbf{R} + \mathbf{R}$  $(3)$ :C $(3)$  $P$ C  $C$  $C$

 $1 \quad C \qquad 2 \qquad 3$  $Turboc2$  O  $4$   $5$   $6$   $7$ 8 9 11 12 BorlandC++ :Builder的Windows程序设计第2篇 上机环境简介第13章 Turboc2.0集成开发环境第14章 TurboC++3 .O集成开发环境第15章 VisualC++6.0集成开发环境第3篇 上机实训题解答实训1 Turboc2.0集成环境 的使用实训2 分支结构实训3 循环结构实训4 函数实训5 数组实训6 指针实训7 结构实训8 文件实训9 基 Borlandc++Builder Windows 4 (executive processes and the set of the set of the set of the set of the set of the set of the set of the set of the set of the set of the set of the set of the set of the set of the set of the 1 ASCII 2 C 3 C 4 TurboC2 0<br>5 Turboc2.0 6TurboC2 0

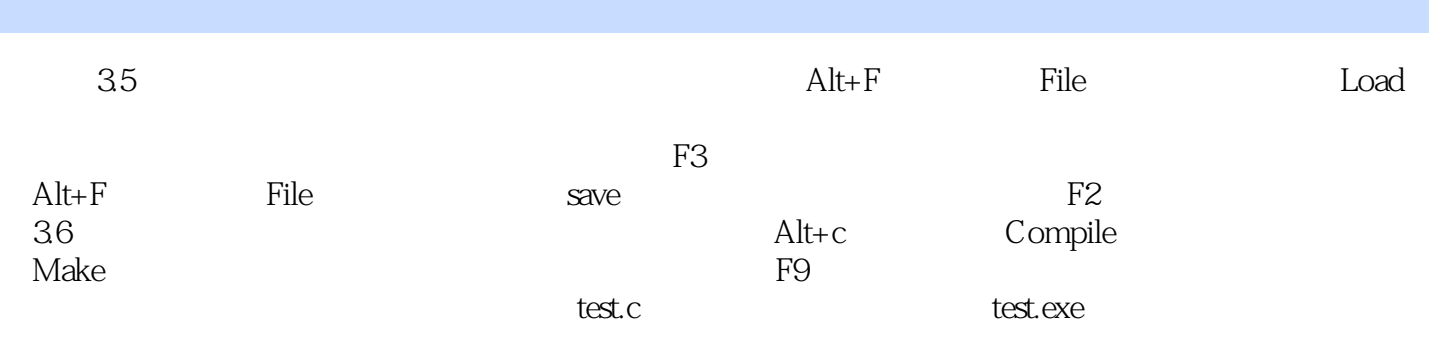

 $T<sub>l</sub>$ 

长,一行内显示不下,可按+\_或一键水平滚动出错信息。不管在哪个阶段出现错误,都要求用户依次

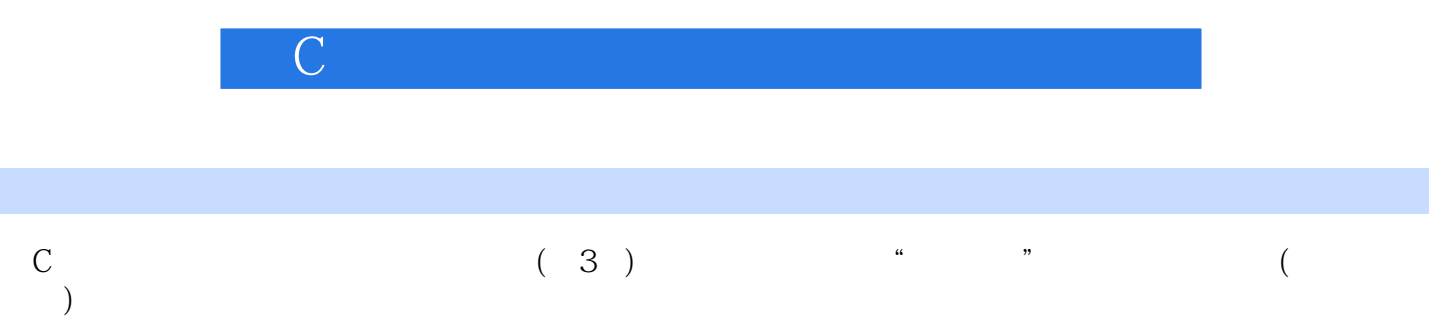

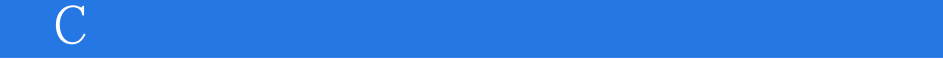

本站所提供下载的PDF图书仅提供预览和简介,请支持正版图书。

:www.tushu111.com